## **Advance Organizer: Lernfeld 10 (Wertschöpfungsprozesse erfolgsorientiert steuern)**

*"Die Schülerinnen und Schüler besitzen die Kompetenz, Wertschöpfungsprozesse auf Grundlage der Daten der Kosten- und Leistungsrechnung zu analysieren, erfolgsorientiert zu steuern und zu beurteilen".* 

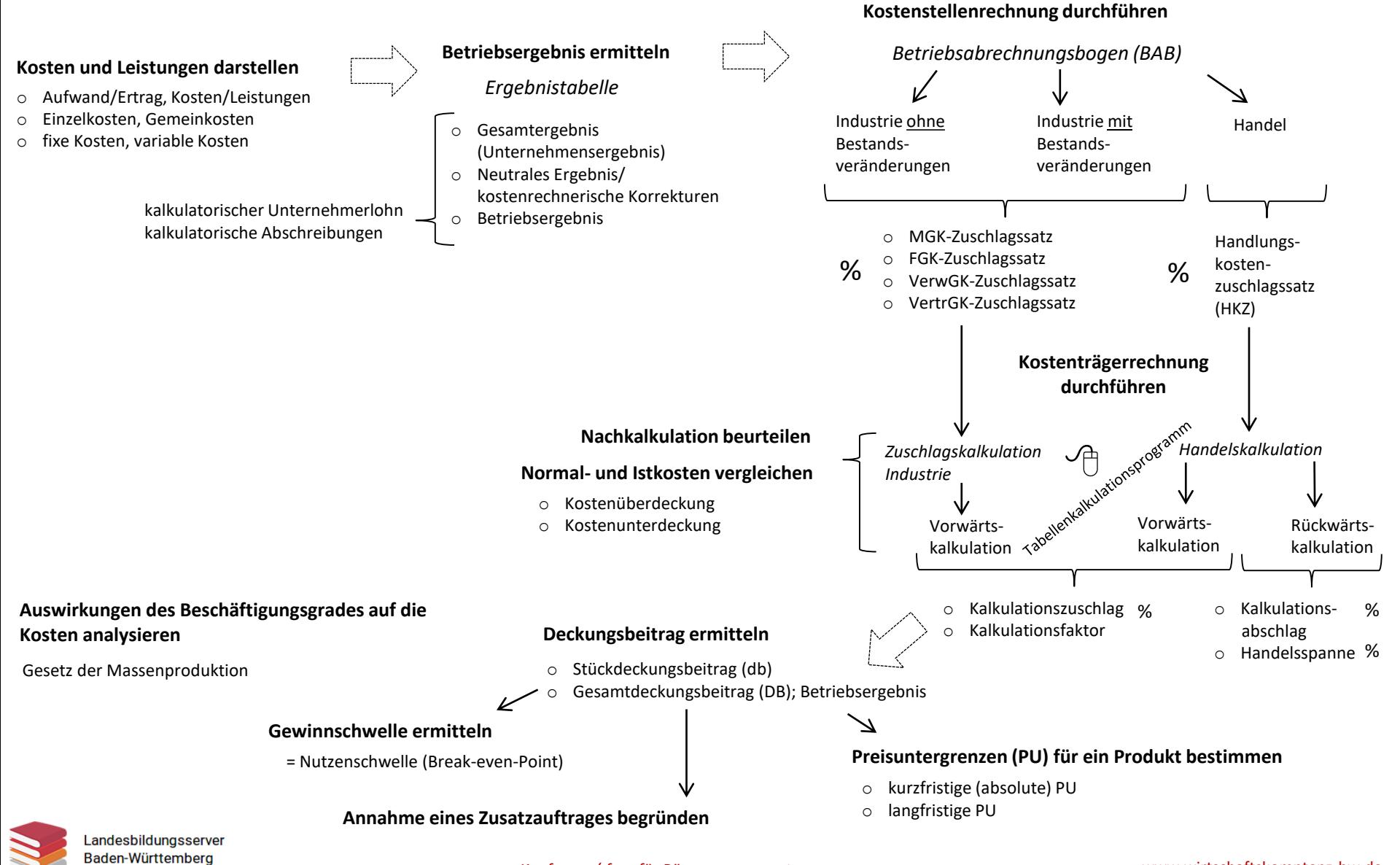

*Kaufmann/-frau für Büromanagement* www.wirtschaftskomptenz-bw.de